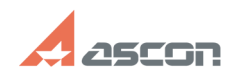

## **КОМПАС-3D. Недопустимая[..]** 11/11/2024 14:30:29

## **FAQ Article Print**

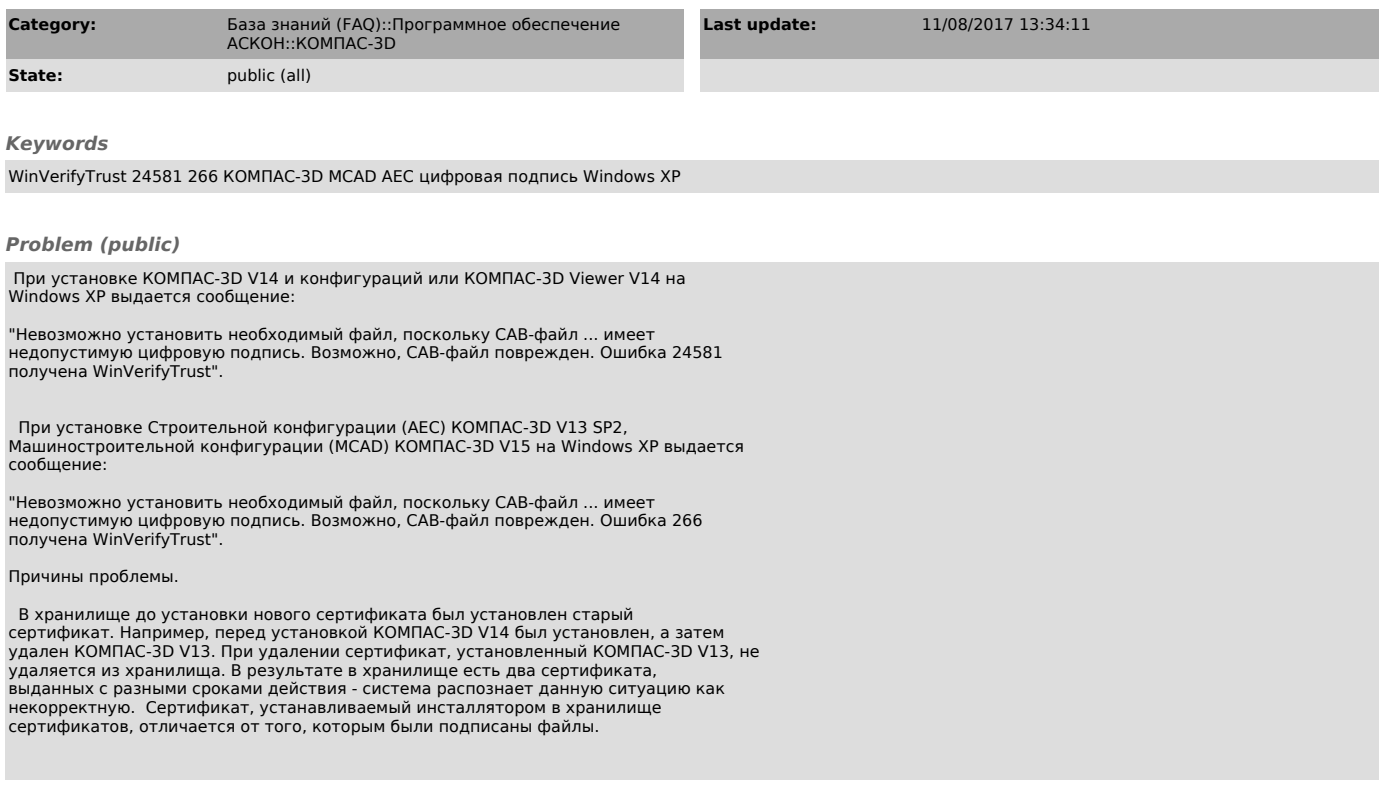

## *Solution (public)*

Проблема решается обновлением корневых сертификатов rootsupd.exe.<br>Файл rootsupd.exe находится в архиве, прикрепленом к данной статье. Необходимо<br>скачать архив, распаковать его. Затем установить rootsupd.exe (запустить это